EA-AMG - software for parallel solution of elasticity problems using aggregation. Roman Kohut, 8.1.2015 Institute og Geonics, Academy of Sciences of the Czech Republic kohut@ugn.cas.cz

## 1 Introduction

Software EA-AMG contains two codes - SOLVER AG and AGGREG. The specific feature of this sofrware is the using of regular structured grids which, simply speaking, are the grids arising as a result of deformation of some regular rectangular grid (the pattern grid). The discretization is given by the decomposition of the domain into eight-node bricks and each brick is consequently decomposed into 6 tetrahedral finite elements. Hence the corresponding matrix has all nonzero entries within a 27 node regular stencil. Supposing the symmetry of the matrix, we can additionally store only the upper triangular part of the matrix. It can be done row-by-row by using regular 42 element stencil (the displacements in three directions x,y,z correspond to each node) for the storage of the nonzero matrix entries.

The code **SOLVER\_AG** is designed for the solution of large linear systems arising from the finite element analysis of 3D boundary value problems of elasticity. The corresponding linear system of algebraic equations is solved by the preconditioned conjugate gradient method with the additive two level overlapping Schwarz preconditioner. The domain is decomposed along the z direction into several non-overlapping subdomains, which are then extended, so that adjacent subdomains have usually the minimal overlap (the number of overlapping layers is optional).

The code AGGREG serves for preparation of an aggregated matrix. The code AGGREG uses a new agregation technique which presents the generalization of the aggregation for fully compatible FE spaces.

The codes are written using Fortran 95, for parallelization OpenMP paradigm is used. The code was tested on Super Micro computer (symmetric multiprocessor) with 8 AMD Opteron 8380 processors under UNIX operating system.

### 2 Code distribution

Software SOL AG is available from the web site

http://www.ugn.cas.cz/,

questions can be sent to *roman.kohut@ugn.cas.* 

The software SOLV AG is free software distributed under the terms of the GNU General Public License as published by the Free Software Foundation.

### 3 Numerical methods

Numerical solution of the elasticity problem is based on the discretization of a studied domain  $\Omega$  by a regular grid and on the application of the finite element method arising from the variational form and leading to the solution of a large linear system

$$
Au = b, u, b \in R^n,
$$

with symmetric  $(n \times n)$  positive definite stiffness matrix A. For the solution we use the preconditioned conjugate gradient method with two-level overlapping additive Schwarz preconditioner and aggregated coarse matrix. In our code the domain is divided into m subdomains  $\Omega_k$  in z direction. The linear system is solved in parallel and the number of subproblems corresponds to the number of used processors. The solution of subproblems is replaced by the incomplete factorization of the block-diagonal matrices arising by the displacement decomposition of the subproblem matrices. The solution of the coarse problem is solved approximately by an inner PCG method with appropriate accuracy  $\varepsilon_{in}$ . If the solution of the coarse problem is not exact, the orthogonality of a searched direction is violated and it is necessary to modify a new direction by the orthogonalization procedure. Both Dirichlet and Neumann boundary conditions can be applied. In the second case, arising singular system can be efficiently solved making use of projections.

The matrix corresponding to a coarse problem is constructed using an aggregation technique. In the case of fully compatible FE spaces we can derive formulae for the relations between the coarse matrix elements and the fine matrix elements. In general case the fine grid is so complicated that the fully compatible coarse grid space doesn't exist. We use structural grids in our software, it means that the position of each node is given by the triplet of indices  $(i, j, k)$  and the corresponding nodal coordinates  $(x(i,j,k),y(i,j,k),z(i,j,k))$ . The general structural grid with  $n_x \times n_y \times n_z$ nodes corresponds to the rectangular uniform "index" grid where the node in the position  $(i, j, k)$  has the coordinates  $(i, j, k)$ . The mapping

$$
\Phi: (i, j, k) \longrightarrow (x(i, j, k), y(i, j, k), z(i, j, k))
$$

presents the isomorphism between nodes of the "index" grid and the corresponding general structural grid. Now we can modify the relations between matrix elements derived for fully compatible spaces using index coordinates instead of the real coordinates for the determinations of coefficients in the relations. In the case of noncompatible "index" grids we use some approximation of these coefficients.

#### 4 The storage of the files

As was written in the first part, a specific feature of our code is the using of regular structured grids. If  $nx$ ,  $ny$ ,  $nz$  represent the numbers of nodes in corresponding directions, the nodes can be easily indexed by the triples  $(i,j,k),$ 

$$
1 \leq i \leq Nx
$$
,  $1 \leq j \leq Ny$ ,  $1 \leq k \leq Nz$ 

or enumerated by 1D numbers

$$
indn = i + (j - 1) * Nx + (k - 1) * Nx * Ny.
$$

It means that enumeration is done first in the direction  $x$ , then in direction y and finally in direction z.

#### a) matrix storage

For 3D elasticity problem we have aditionally 3 degrees of freedom (DOF) in each node. These DOF correspond to the displacement in the directions x, y, z. The overall number of DOF is  $nd = nx \times ny \times nz$  and the degrees of freedom at the node with index indn can be indexed by the numbers

$$
indx = 3*indn - 2,
$$
  
\n
$$
indy = 3*indn - 1,
$$
  
\n
$$
indz = 3*indn.
$$

The row numbers are given by the order of the records, the column numbers have not to be stored due to the regular stencil. More exactly, the column numbers for the regular stencil and for the row index  $i$  will be the following:

If  $i = \text{ind }x$  for some DOF, then the column numbers used in the 42 element stencil are subsequently:

$$
j = i, i + 1, ..., i + 5
$$

and futher

$$
j = k, k + 1, ..., k + 8
$$
 for  $k = i + k1, i + k2, i + k3, i + k4,$ 

where

$$
k1 = 3 * nx - 3, \quad k2 = 3 * nx * ny - 3 * nx - 3,
$$
  

$$
k3 = 3 * nx * ny - 3, \quad k4 = 3 * nx * ny + 3 * nx - 3.
$$

If  $i = indy$  for some DOF, then the last entry in the stencil is not used and for the remaining we have

$$
j = i, i + 1, ..., i + 4
$$

and futher

 $j = k, k + 1, ..., k + 8$  for  $k = i - 1 + k1, i - 1 + k2, i - 1 + k3, i - 1 + k4.$ 

If  $i = \text{ind}z$  for some DOF, then the last two entries in the stencil are not used and

$$
j = i, i+1, \ldots, i+3
$$

and futher

$$
j = k, k+1, ..., k+8 \quad for \quad k = i-2+k1, i-2+k2, i-2+k3, i-2+k4.
$$

The stifness matrix is stored in real ∗ 4. Each record corresponds to some node and contains three 42 element stencils for directions  $x, y, z$ . For opening and reading file with stored matrix we use folowing instructions:

$$
open(1, file='fkbc. g32', access='direct', recl=504),
$$

The file is read as stored to the matrix in the memory as follows:

$$
do i=1, nn\nread(1, rec=i) aa\ndo j=1,126\na(j+(i-1)*126)=aa(j)\nenddo\nenddo
$$

where  $aa$  is the vector of the length 126 and  $a$  is the vector (stifness matrix) of the length  $nn * 126$  where  $nn$  is the number of the nodes.

#### b) Vector storage

Vectors contain nodal values (the triplet values for each node) corresponding to the triplet of indices  $(i,j,k)$ . For the node with index *indn* we have three values of vector v:

$$
v(3*indn-2), \quad v(3*indn-1), \quad v(3*indn).
$$

Vectors are stored in real ∗ 4. For opening and reading files with stored vectors we use following instructios:

$$
open(1, file=filename, form='unformatted'),
$$
  
 $read(1) (v(i)=1,n),$ 

where  $n = 3 * nn$  is the number of unknowns (DOF), *filename* is the name a file (e.g. the displacemet vector is stored in the file  $fu.g32$ ).

#### c) Nodal coordinates storage

The coordinates are stored in the file  $fx.g32$  according to the numbering of nodes.

> $open(1, file='fx.g32', form='unformed'),$ do  $i=1,nn$  $read(1)$   $x(i), y(i), z(i)$ enddo

Here  $(x(i),y(i),z(i))$  are coordinates of the node with the index number *i*.

#### d) Parameters of task storage

These parameters are stored in the formatted text file  $fv.g32$ .  $open(1, file='fv. g32'),$ 

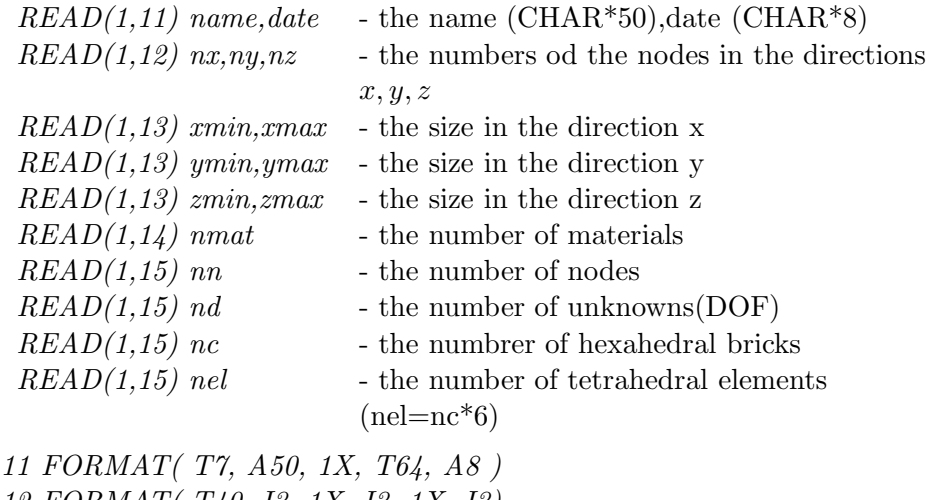

12 FORMAT( T40, I3, 1X, I3, 1X, I3) 13 FORMAT( T40, F10.4, 1X, F8.2) 14 FORMAT( T40, I3) 15 FORMAT( T40, I8)

#### e) Input data storage

Files containing input data are text files with a free format.

#### 5 Routines used in codes

Routines used in the code SOLV AG are inserted in folowing files:

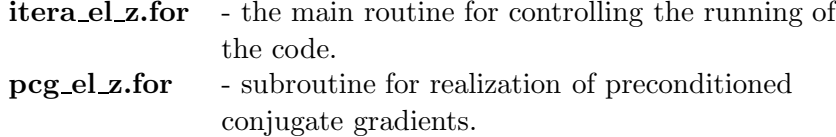

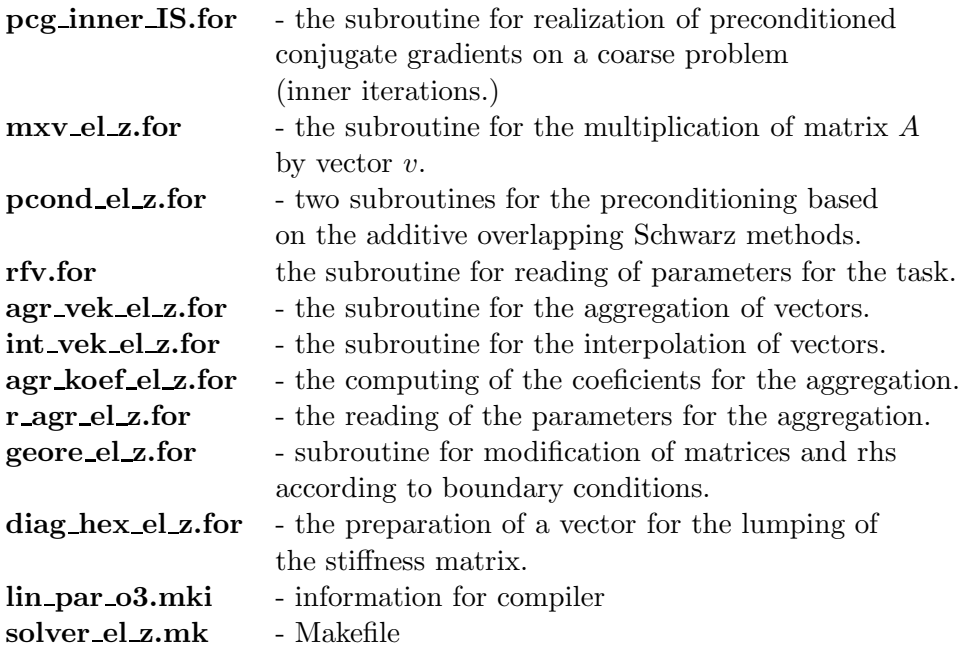

Routines used in the code AGGREG are inserted in folowing files:

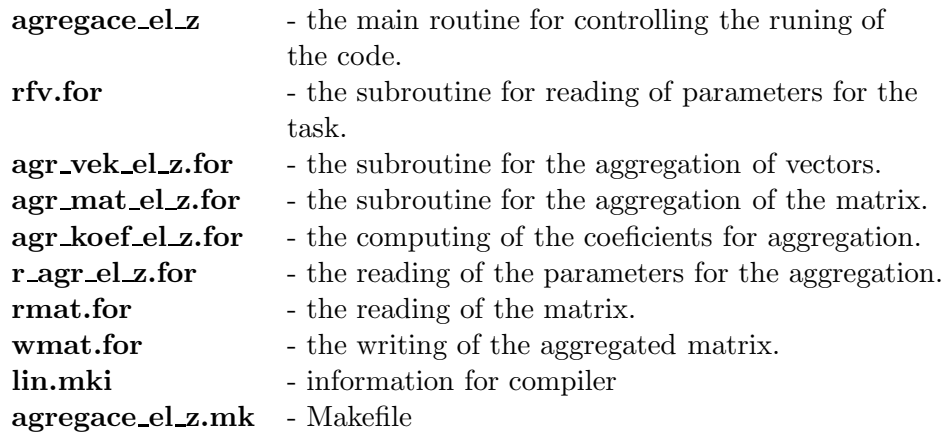

# 6 Makefile for compilation

The compilation is done in two steps:

1.step: make -f solver el z.mk.mk clean The files  $\ast.f, \ast.fo, \ast.o$  are deleted.

# 2. step make -f solver el z.mk.mk

The compilation is done.

The same steps are doing with agregace el z.mk.

# 7 Input and output files for the code AGGREG

The code AGGREG serves for preparing aggregated matrix and aggregared vectors which are necessary for running of the solver SOLV AG. The code AGGREG needs following files:

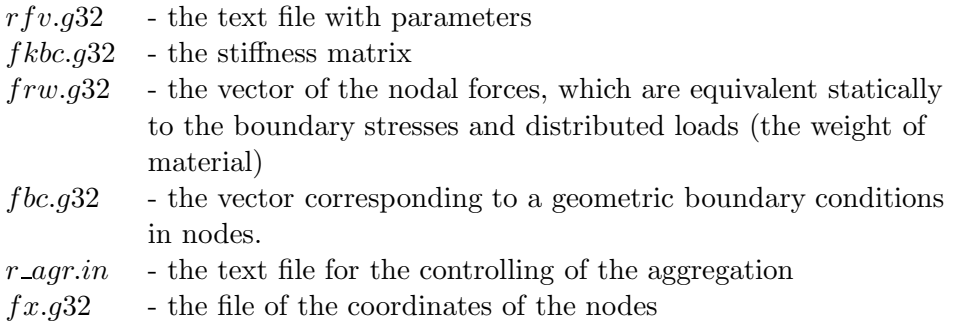

The structure of these files was described in Section 4. Note that rows of the matrix corresponding to nodes in emty area ( nodes inside holes, tunnels) have all elements equal to zero. The code SOLV AG (subroutine geore el z.for) replaces corresponding zero element in position of diagonal element with value one.

The Dirichlet boundary conditions are saved in file  $\theta$  for  $a32$ . The file vector contains following values in positions correponding to node with index i:

 $bc(3*i-k), k=2,1,0 \rightarrow v(3*i-k)$  for node i with prescribed value in the corresponding direction

 $bc(3*i - k), k=2,1,0$  - 1e9 for free node i in the corresponding direction

The input file  $r\_agr.in$  contains parameters for the aggregation. For the first start of AGGREG this file doesn't exist and is generated during the running of the code. The file is text file with data in free format. The data are stored in following order:

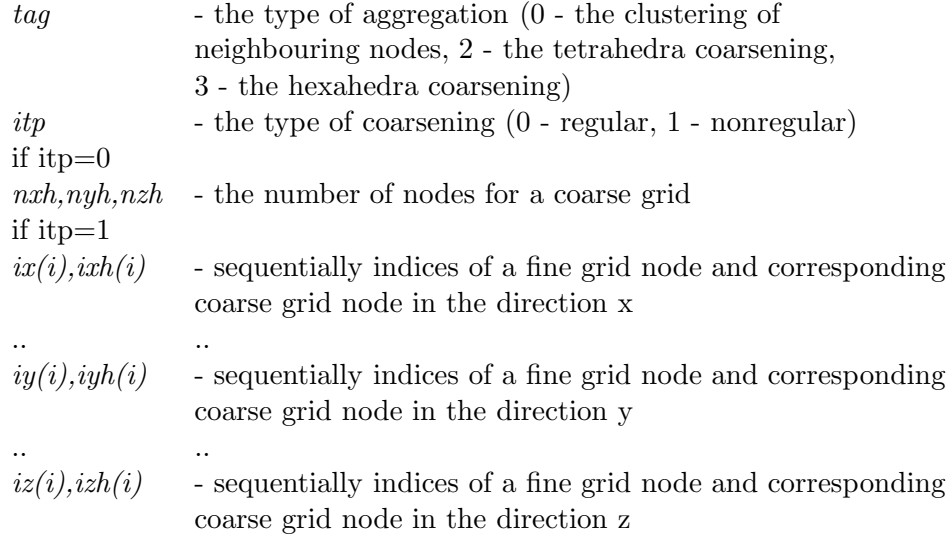

The output files are the following:

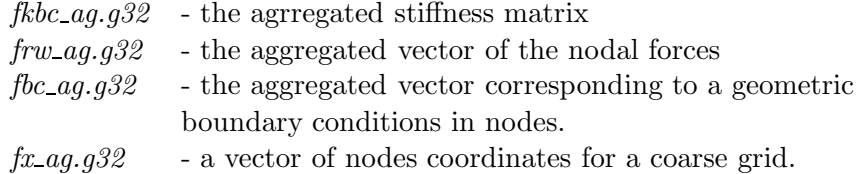

# 8 Input and output files for the code SOLV AG

The code  $SOLV\_AG$  serves for the solution of system of linear equations generated by the using of FEM to linear elasticity problems. The code  $SOLV \_AG$  needs following input files:

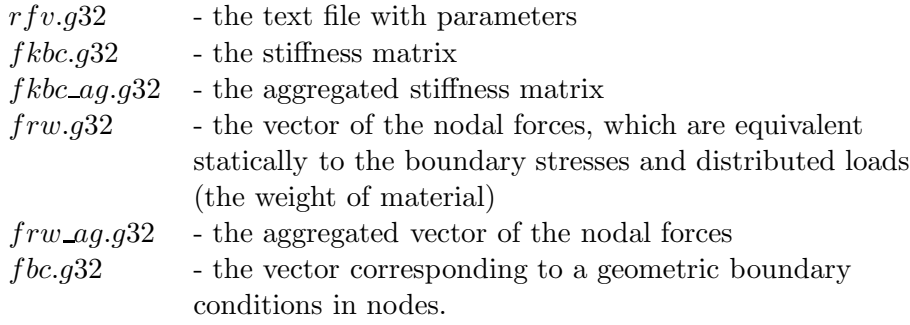

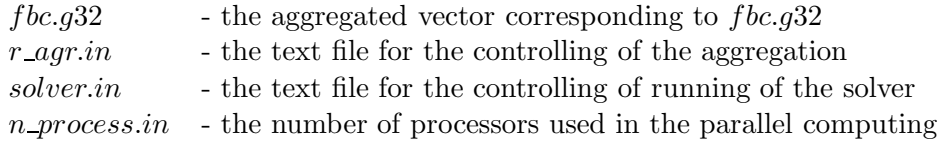

The files  $*.g32$  and  $r\_agr.in$  were described in the previous section.

The text file  $solver.in$  serves for the controlling of the running of the solver. The parameters are stored in the following order:

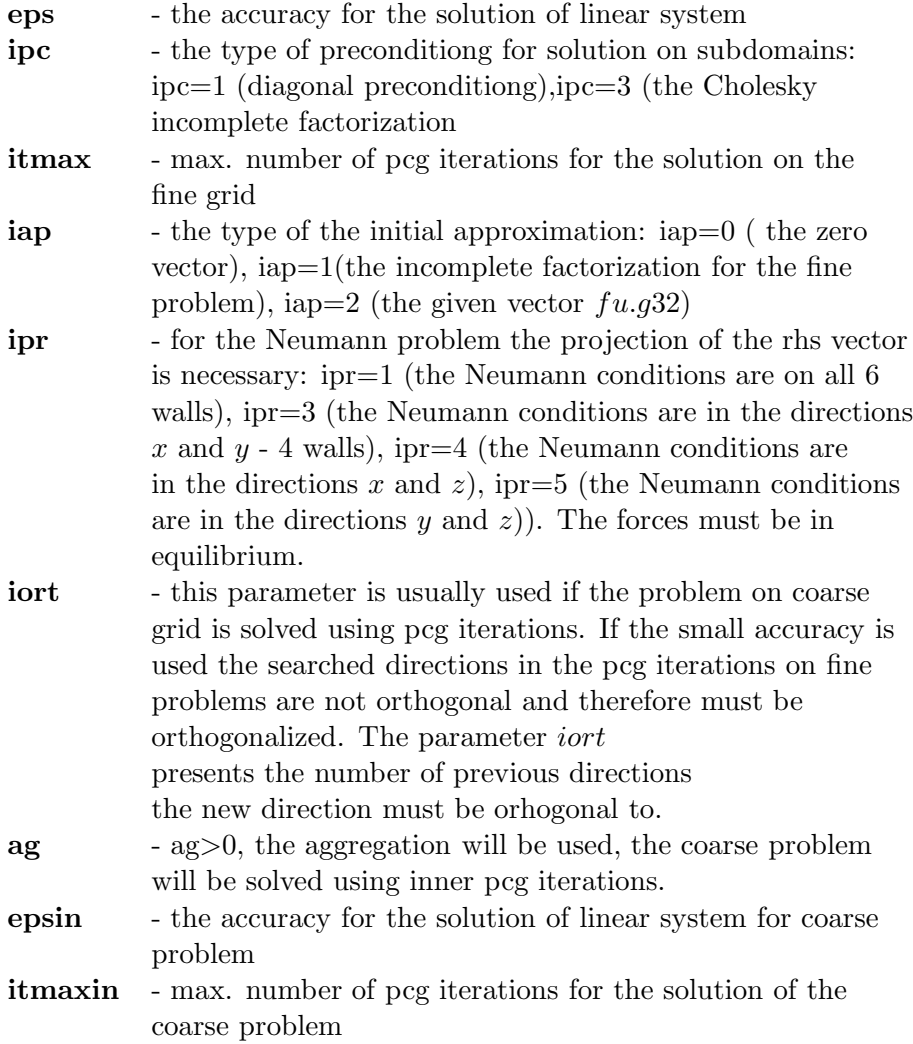

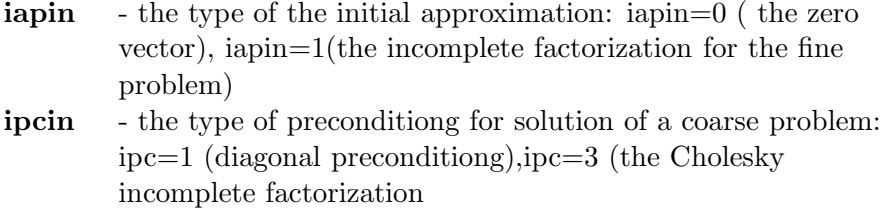

The text file  $n$ -process.in contains the number of used processors (it is equal to the numbers of subdomains) and the number of overlapping layers between neighbouring subdomains. The parameters are stored in the following order:

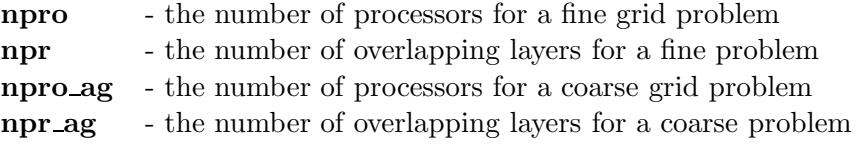

The output files are  $fu.g32$  (the vector of displacements) and solver.rep (text file reporting on the course of iterations).

# 9 Conclusion

More information can be found in [1]. The paper is in preparation, the questions can be sent to roman.kohut@ugn.cas.cz. Some information about the domain decomposition used in the code can be founf in the description of free solver ISOL 1.45a documentation (see [2] ).

### References

- [1] R. Kohut:Parallel Solution of Elasticity Problems using Aggregations, in preparation
- [2] R. Blaheta, O. Jakl, J. Starý: Library of parallel PCG solvers. http://www.ugn.cas.cz/other/sw-gem/elpar-1.0.pdf